## SAP ABAP table E2VPDLI {Picking confirmation to customer delivery / item data}

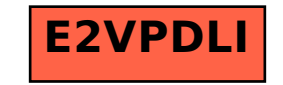